## **ECE 461 - Homework #10**

z-Transform, Converting G(s) to G(z). Due Monday, November 16th

1a) What is the difference equation the following transfer function represents?

$$
Y = \left(\frac{0.01(z^2 + 1.3z + 0.4)}{z^3 - 3.2z^2 + 1.7z - 0.62}\right)X
$$

Cross multiply

$$
(z3 - 3.2z2 + 1.7z - 0.62)Y = (0.01(z2 + 1.3z + 0.4))X
$$

Note that  $zY$  means  $y(k+1)$ 

$$
y(k+3) - 3.2y(k+2) + 1.7y(k+1) - 0.62y(k) = 0.01(x(k+2) + 1.3x(k+1) + 0.4x(k))
$$

or if you don't like future, do a change of variable

$$
k+3 = k'
$$
  
y(k') - 3.2y(k'-1) + 1.7y(k'-2) - 0.62y(k'-3) = 0.01( $x(k'-1)$  + 1.3x(k'-2) + 0.4x(k'-3))

1b) Write a program to implement this filter.

```
while(1) {
  x3 = x2;x2 = x1;x1 = x0;x0 = A2D\_Read();
  y3 = y2;y2 = y1;y1 = y0y0 = 3.2*y1 - 1.7*y2 +0.62*y3 + 0.01*(x1 + 1.3*x2 + 0.4*x3);
  Wait();
  }
```
2a) What is the difference equation the following transfer function represents?

$$
Y = \left(\frac{0.03(z+1)(z+0.8)(z+0.6)}{z(z-0.9)(z-0.4)(z-0.2)}\right)X
$$

Multiply it out

$$
Y = \left(\frac{0.03(z^3 + 2.4z^2 + 1.88z + 0.48)}{z^4 - 1.5z^3 + 0.62z^2 - 0.072z}\right)X
$$

Cross multiply

 $(z^4 - 1.5z^3 + 0.62z^2 - 0.072z)Y = (0.03(z^3 + 2.4z^2 + 1.88z + 0.48))X$ 

Note that  $zY$  means  $y(k+1)$ 

 $y(k+4) - 1.5y(k+3) + 0.62y(k-2) - 0.072y(k+1) = 0.03(x(k+3) + 2.4x(k+2) + 1.88x(k+1) + 0.48x(k)$ 

If you don't like future values, you can do a change of variable

 $k+4 = k'$ 

 $y(k') - 1.5y(k'-1) + 0.62y(k'-2) - 0.072y(k'-3) = 0.03(x(k'-1) + 2.4x(k'-2) + 1.88x(k'-3) + 0.48x(k'-4)$ Either answer is valid

2b) Write a program to implement this filter.

```
while(1) {
  x4 = x3;x3 = x2;x2 = x1;x1 = x0;x0 = A2D\_Read();
  y3 = y2;y2 = y1y1 = y0y0 = 1.5*y1 - 0.62*y2 +.072*y3 + 
         0.03*(x1 + 2.4*x2 + 1.88*x3 + 0.48*x4 );
  Wait();
   }
```
Note

- The new filter just changes one line of code  $\bullet$  .
- It doesn't really matter if the poles or zeros are complex. All you care about are the coefficients of the polynomial expansion.

Problem 3-6) Assume a sampling rate of 100ms.

- Determine a filter  $G(z)$  which has approximately the same step response as  $G(s)$
- Plot the step response of  $G(z)$  and  $G(s)$  in VisSim (or similar program) to check your answer.

3) 
$$
G(s) = \left(\frac{30}{(s+2)(s+5)}\right)
$$

Convert the poles to the z-plane as  $z = e^{sT}$ 

$$
-->s3 = [-2, -5]'
$$
\n
$$
- 2.
$$
\n
$$
- 5.
$$
\n
$$
-->z3 = \exp(s3*T)
$$
\n
$$
0.8187308
$$
\n
$$
0.6065307
$$

so

$$
G(z) \approx \left(\frac{k}{(z - 0.8187)(z - 0.6065)}\right)
$$

To find the gain on top, match the gain somewhere, like  $s = 0$  ( $z = +1$ )

$$
\left(\frac{30}{(s+2)(s+5)}\right)_{s=0} = 3
$$
\n
$$
\left(\frac{k}{(z-0.8187)(z-0.6065)}\right)_{z=1} = 3
$$
\n
$$
k = 0.2139717
$$

If you want to match the delay, pick a frequency, such as  $s = j2$  (the corner frequency). Add zeros at  $z=0$ to match the phase shift

$$
\left(\frac{30}{(s+2)(s+5)}\right)_{s=j2} = 1.9696\angle -66.80^{\circ}
$$

$$
\left(\frac{0.2139}{(s-0.8187)(s-0.6065)}\right)_{s=j2} = 1.9572\angle -78.92^{\circ}
$$

Adding zeros at z=0 helps with the phase. Each zero adds

 $(e^{sT})_{s=i2}$  = 1∠ + 11.45<sup>0</sup>

To fix the phase, you need to add 1.06 zeros

$$
n = \frac{78.92^0 - 66.8^0}{11.45^0} = 1.06
$$

Rounding to 1.00 (add one zero at z=0) gives

$$
G(z) \approx \left(\frac{0.2139z}{(z - 0.8187)(z - 0.6065)}\right)
$$

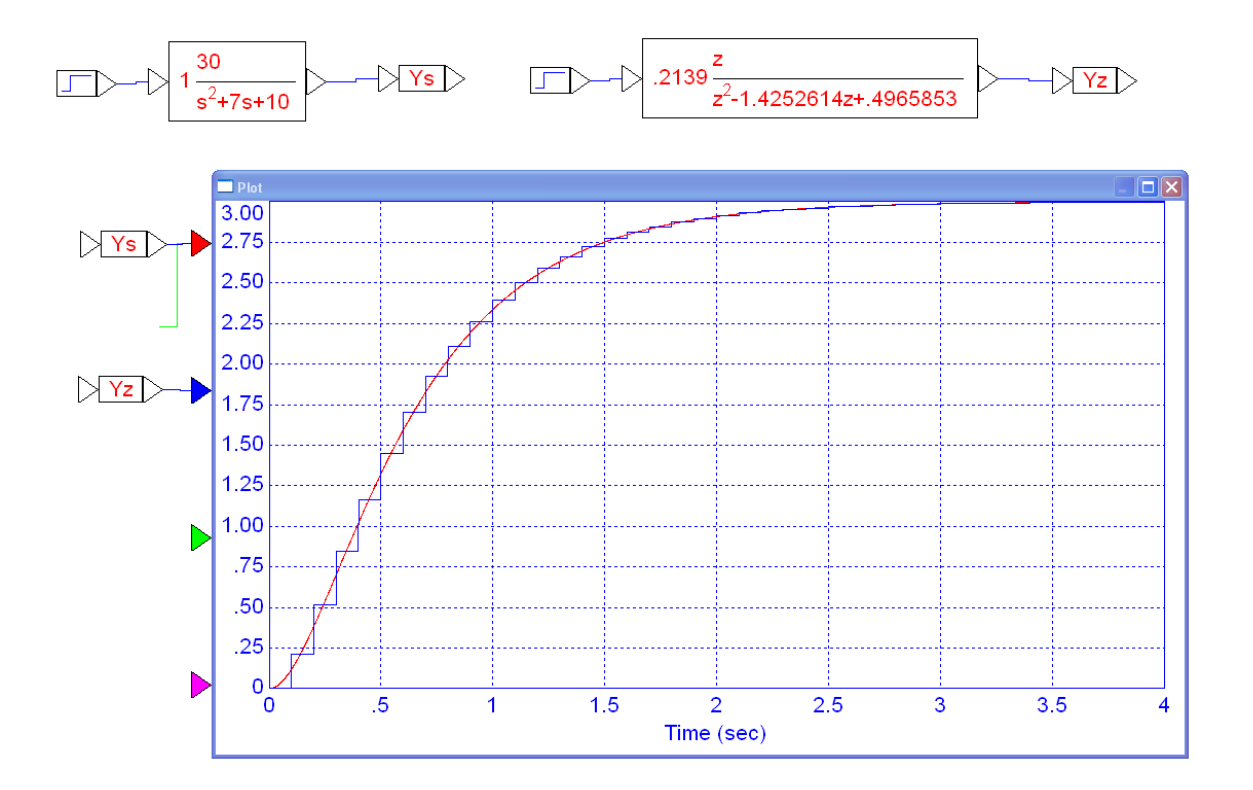

4) 
$$
G(s) = \left(\frac{600}{(s^2 + 2s + 15)(s + 20)}\right)
$$

Convert poles to the *z* plane as  $z = e^{sT}$ 

```
--&>s4 = [-1+j*3.74165, -1-j*3.74165, -20] - 1. - 3.74165i 
   - 1. + 3.74165i 
  -20.--&>z4 = exp(s4*T) 0.8422346 - 0.3307139i 
     0.8422346 + 0.3307139i 
     0.1353353 
--poly(z4)
     1. - 1.8198044 1.0466989 - 0.1108032 
    G(z) \approx \left( \frac{k}{(z-0.8422+j0.3307)(z-0.8422-j0.3307)(z-0.1353)} \right)⎞
                                                    ⎠
```
To find k, match the DC gain

$$
\left(\frac{600}{(s^2+2s+15)(s+20)}\right)_{s=0} = 2
$$
\n
$$
\left(\frac{k}{(z-0.8422+j0.3307)(z-0.8422-j0.3307)(z-0.1353)}\right)_{z=1} = 2
$$
\n
$$
k = 0.2321826
$$

This matches the DC gain. To find how many zeros belong, match the pahse at some frequency, like  $s =$ j1

$$
\left(\frac{600}{(s^2+2s+15)(s+20)}\right)_{s=j1} = 2.1186\angle -10.99^0
$$
\n
$$
\left(\frac{0.23218}{(z-0.8422+j0.3307)(z-0.8422-j0.3307)(z-0.1353)}\right)_{s=j1} = 0.2121\angle -20.57^0
$$

You can fix the phase by adding zeros at  $z=0$ . Each zero adds 5.73 degrees

$$
(e^{sT})_{s=j1} = 1 \angle 5.73^0
$$

The numeber of zeros you need to make the phase match is 1.67

$$
\left(\frac{20.57 - 10.99}{5.73}\right) = 1.67
$$

Rounding to two zeros at z=0 results in

$$
G(z) \approx \left( \frac{0.23218z^2}{(z - 0.8422 + j0.3307)(z - 0.8422 - j0.3307)(z - 0.1353)} \right)
$$

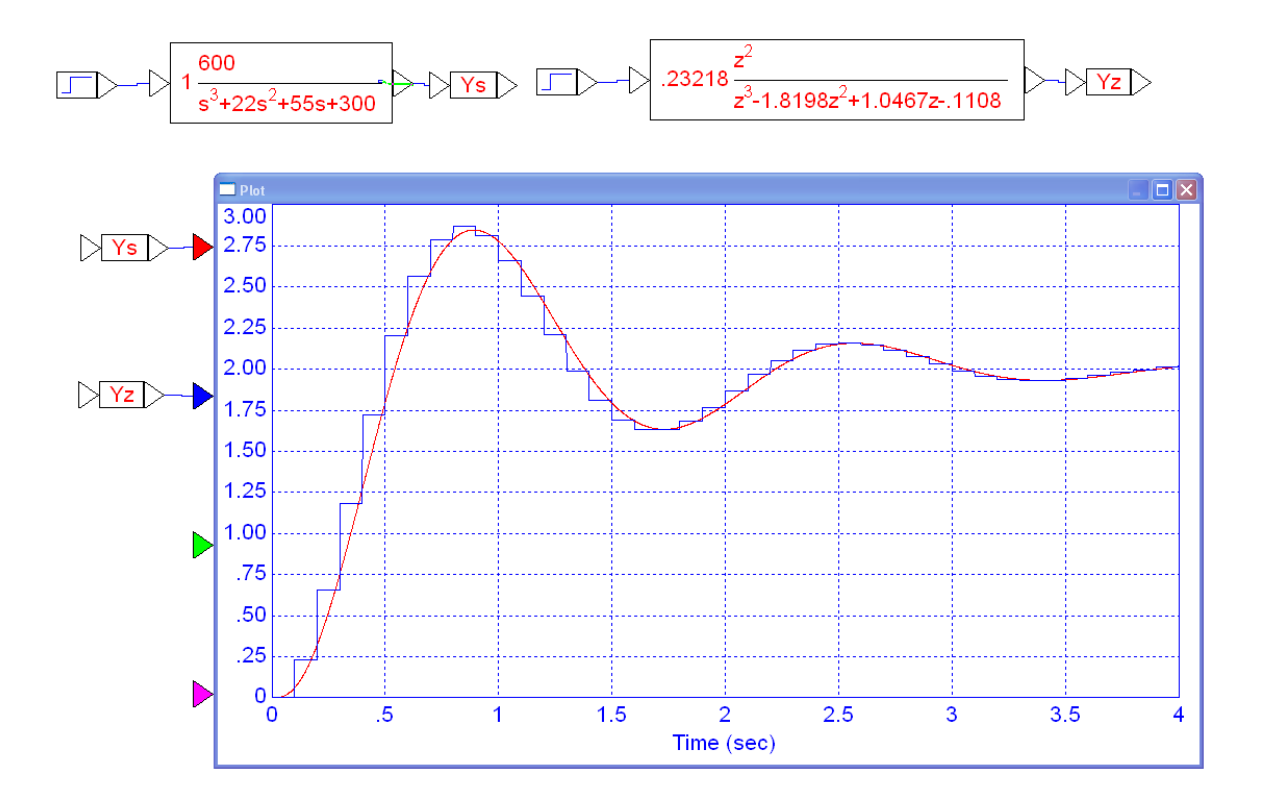

5)  $G(s) = \left(\frac{625}{(s+1.31)(s+5.71)(s+12.45)(s+18.37)}\right)$  (heat equation from HW 5) ⎞ ⎠  $-->s5 = [-1.31, -5.71, -12.45, -19.37]$  $s5 =$  - 1.31 - 5.71 - 12.45 - 19.37  $--&>z5 = exp(s5*T)$  $z5 =$  0.8772178 0.5649602 0.2879409 0.1441357  $--DC = 625 / prod(s5)$  $DC =$  0.3464764  $-->k = DC * prod(1 - z5)$  $k =$  0.0112787  $G(z) \approx \left( \frac{0.112787}{(z-0.8772)(z-0.5649)(z-0.2879)(z-0.1441)} \right)$ ⎞ ⎠

To get a slightly better model, match the delay by matching the phase shift at  $s = j1$ 

$$
\left(\frac{625}{(s+1.31)(s+5.71)(s+12.45)(s+18.37)}\right)_{s=j1} = 0.2700\angle -54.84^{\circ}
$$

Add zeros at  $z = 0$  to make the phase of  $G(z)$  match at  $s = j$ 

$$
\left(\frac{0.112787}{(z-0.8772)(z-0.5649)(z-0.2879)(z-0.1441)}\right)_{s=j} = 0.2704\angle -68.08^{\circ}
$$

You can fix the phase by adding zeros at z=0. Each zero adds 5.7 degrees. The number of zeros you need is 2.31

$$
n = \left(\frac{68.08 - 54.84}{5.73}\right) = 2.31
$$

Rounding to two zeros gives

$$
G(z) \approx \left(\frac{0.112787z^2}{(z - 0.8772)(z - 0.5649)(z - 0.2879)(z - 0.1441)}\right)
$$

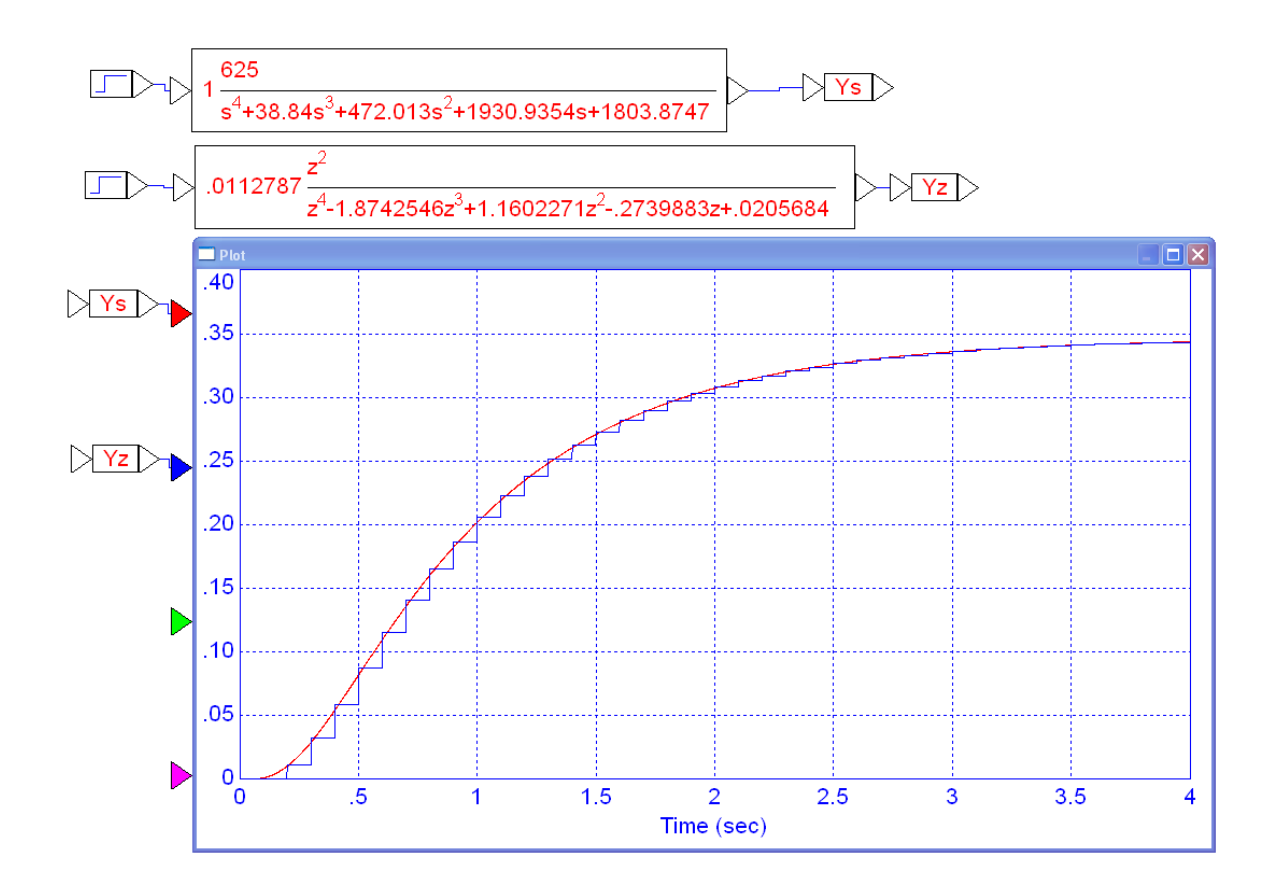

6) 
$$
G(s) = \left(\frac{2.5(s+0.25\pm j3.86)}{(s\pm j4.319)(s\pm j1.157)(s+0.25\pm j3.86)}\right)
$$
 (3-mass system from HW 5)

First, convert the poles and zeros to the z-domain. The poles convert as:

```
-->s6 = [j*4.319,-j*4.319,j*1.157,-j*1.157,-0.25+j*3.86,-0.25-j*3.86]'
   - 4.319i 
    4.319i 
   - 1.157i 
    1.157i 
  -0.25 - 3.86i- 0.25 + 3.86i--&>z6 = exp(s6*T) 0.9081721 - 0.4185971i 
     0.9081721 + 0.4185971i 
     0.9933142 - 0.1154420i 
     0.9933142 + 0.1154420i 
     0.9035490 - 0.3671903i 
     0.9035490 + 0.3671903i
```
The numerator (zeros) convert as:

 $--\,56n = [-0.25 + j*3.86, -0.25 - j*3.86]$  $- 0.25 - 3.86i$  $- 0.25 + 3.86i$  $--&>z6n = exp(s6n*T)$  0.9035490 - 0.3671903i 0.9035490 + 0.3671903i

Matching the DC gain  $--DC = 2.5*prod(0 - s6n) / prod(0 - s6)$  0.1001168  $--\ge k = DC*prod(1 - z6) / prod(1 - z6)$ 0.0002459

so  $G(z)$  is then:

$$
G(z) \approx \left(\frac{0.0002459(z-0.9035\pm j0.3671)}{(z-0.9081\pm j0.4185)(z-0.9933\pm j0.1154)(z-0.9035\pm j0.3671)}\right)
$$

Add two zeros at z=0 to match the phase (delay) in the step response

In VisSim:

*note: you get numerical problems if you multiply out the polynomials. It works better numerically if you cascade second-order systems.*

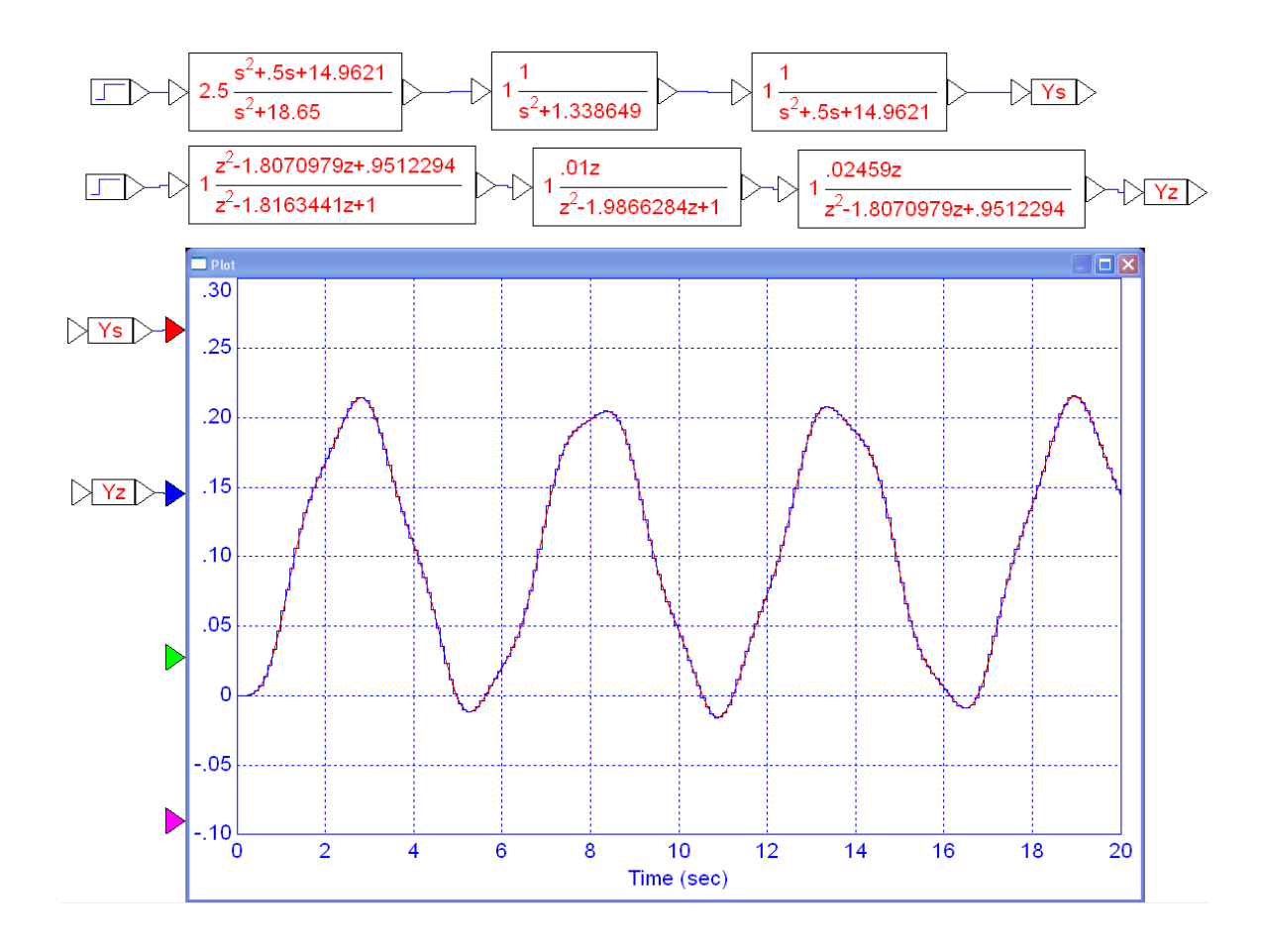